# Mobile Application Development

Eamonn de Leastar ([edeleastar@wit.ie\)](mailto:edleastar@wit.ie)

Department of Computing, Maths & Physics Waterford Institute of Technology

http://www.wit.ie

http://elearning.wit.ie

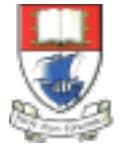

Waterford Institute of Technology INSTITIÚID TEICNEOLAÍOCHTA PHORT LÁIRGE

Produced

by

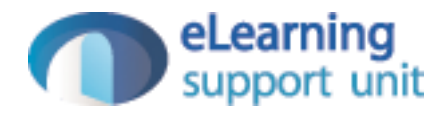

### Android <-> Play (3) - Android

### donation-android Project v4

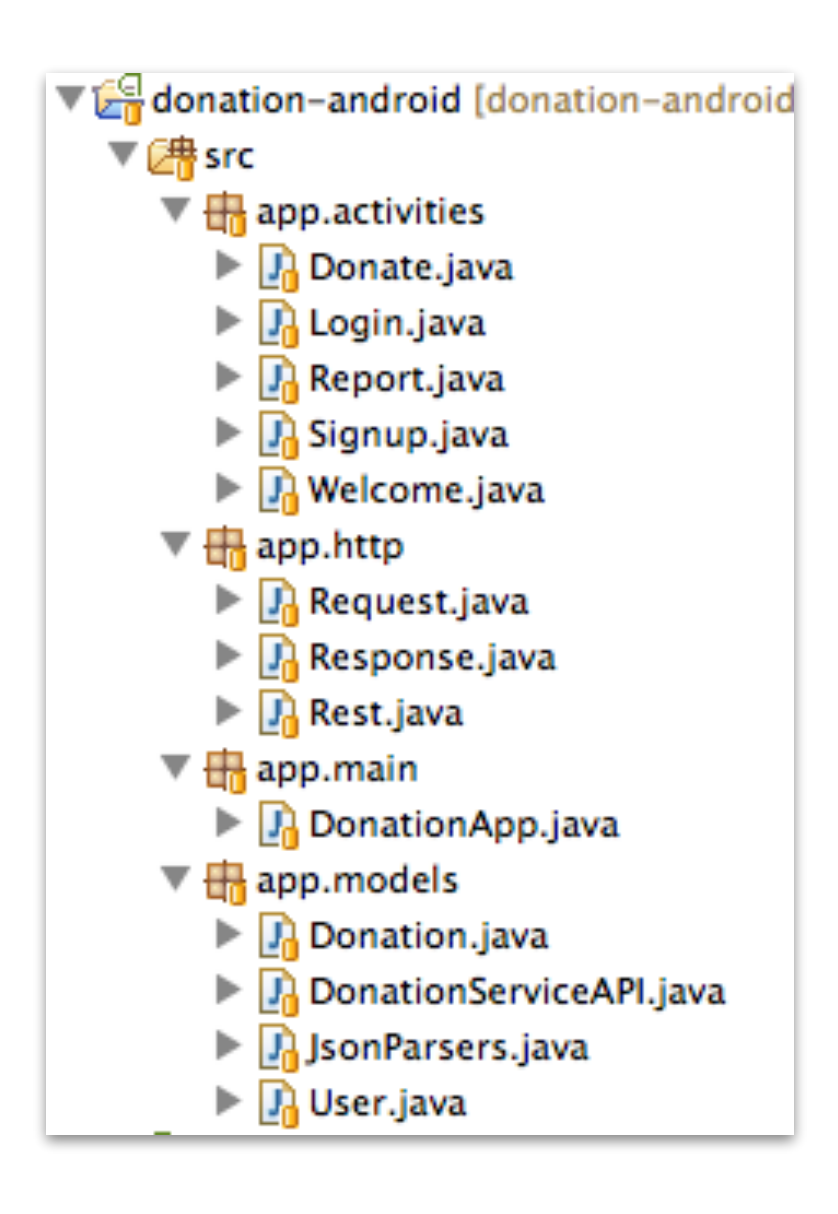

#### • **activities**

- display and hander all UI
- **main** 
	- retain application wide data structures (users + donations)

#### • **models**

- Gateway object for accessing donation-service application
- Local copies of core information models for the application (download from donation-play)
- Parsers (transformers) for converting objects into format suitable for upload/download to/from donation-service

#### • **http**

• General purpose classes to support asynchronous http request/response to/from donation-service

### Android AsyncTask Class

- AsyncTask allows you to perform asynchronous work on your user interface.
- It performs the blocking operations in a **worker thread** and then publishes the results on the UI thread.
- You subclass AsyncTask and implement the doInBackground() callback method, which runs in a pool of background threads.
- To update your UI, you implement onPostExecute(), which delivers the result from doInBackground() and runs in the UI thread, so you can safely update your UI.

#### HTTP

#### • **http**

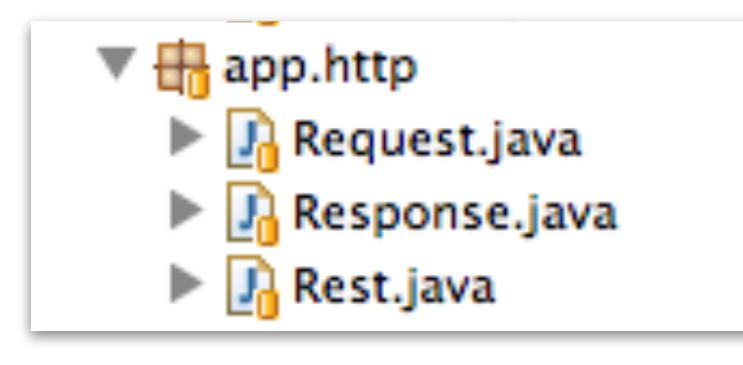

- General purpose classes to support **asynchronous** http request/ response to/from donation-service
- These requests are performed in a separate thread of execution

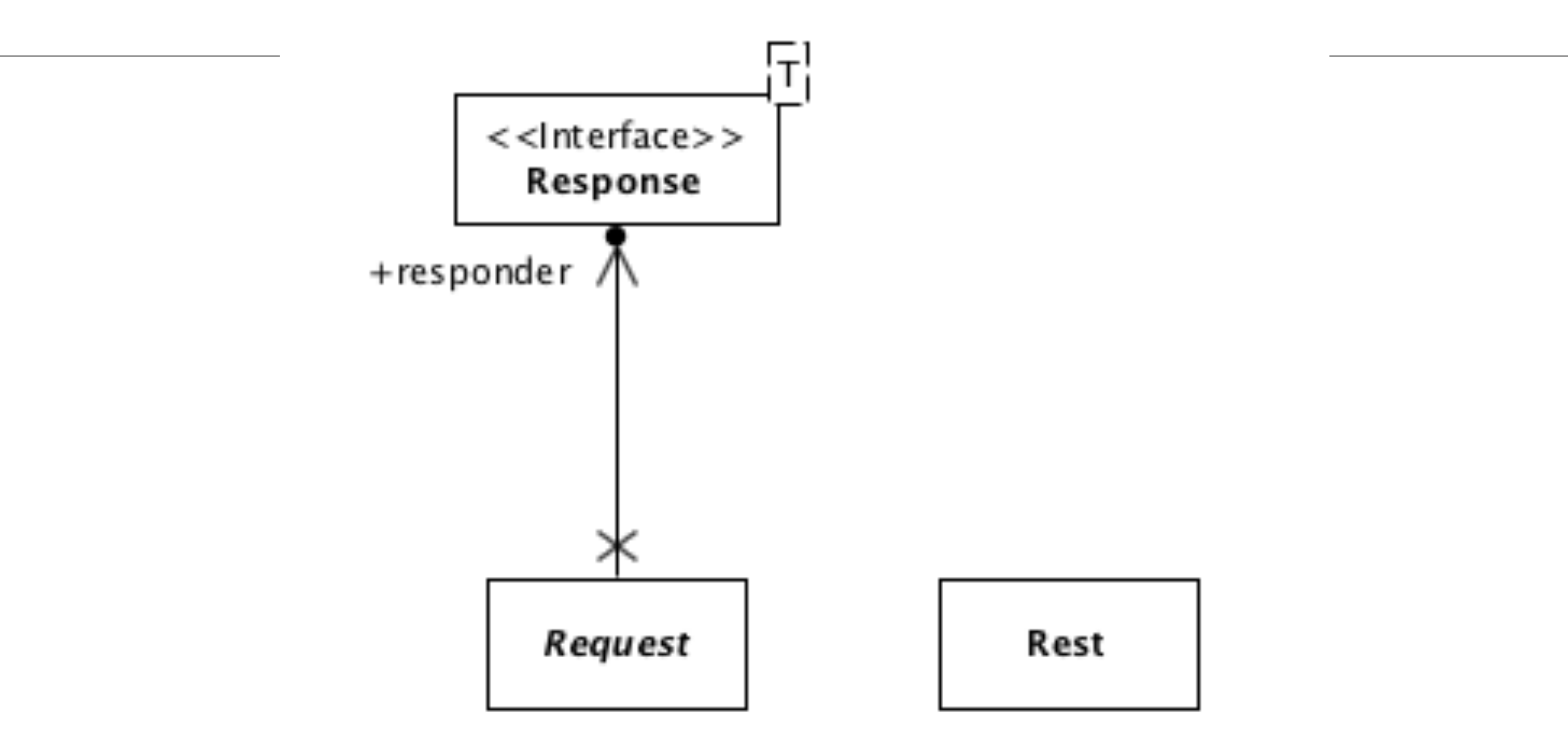

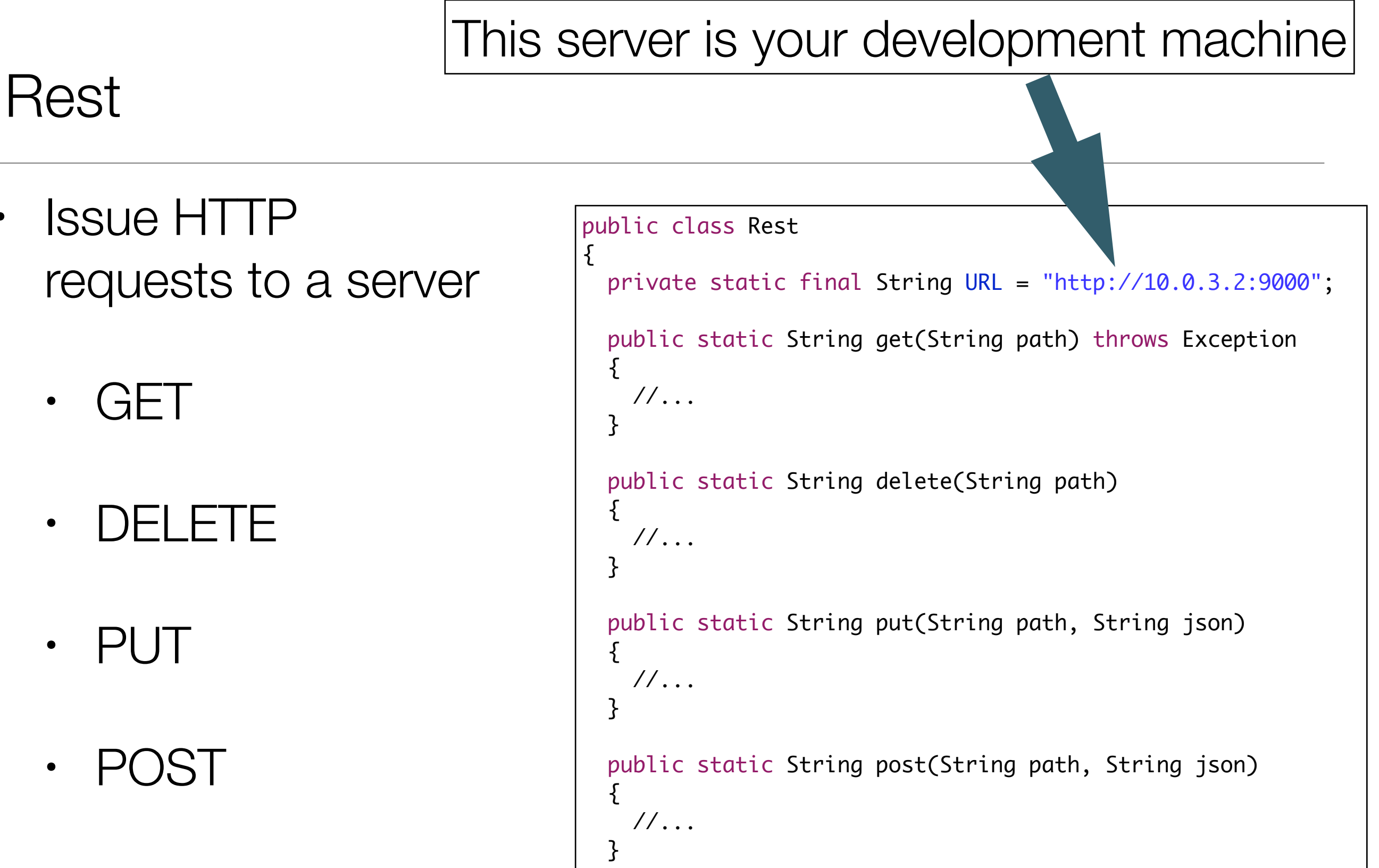

}

• (http verbs)

#### Rest

```
public class Rest
{5} private static final String URL = "http://10.0.2.2:9000";
   public static String get(String path) throws Exception
\{ //...
 }
  public static String delete(String path) throws Exception
  \{ //...
 }
  public static String put(String path, String json) throws Exception
  \{ //...
 }
   public static String post(String path, String json) throws Exception
  \{\frac{1}{2}...
 }
}
```
- Rest class can only send/receive strings (no Model objects like User or Donation)
- Assumes all strings are Json encoded
- Will very likely throw 'exceptions' if server error, network problem or other related issue
- No need to edit/maintain this class as it adheres to HTTP protocol conventions
- Is independent of donation application, and can be used in other apps as is

### **Response**

- An Interface that must be implemented by the Activity that initiated the request.
- Is 'paramaterised' by T, which will typically be some model object we are requesting/updating
	- e.g. User, Donation
- However, interface is application independent, and can be used in other applications not related to Donation app.

```
public interface Response<T>
\{
```
}<br>}

```
 public void setReponse(List<T> aList);
 public void setReponse(T anObject);
 public void errorOccurred (Exception e);
```
## **Callbacks**

```
public interface Response<T>
{
   public void setReponse(List<T> aList);
   public void setReponse(T anObject);
   public void errorOccurred (Exception e);
}<br>}
```
- When a request is made by an activity, then the activity will be 'called back' when a result becomes available.
- One of these three methods will be called:
	- A single object of type T is returned from the service
	- A list of T objects is returned
	- An error has occurred
- The callback will occur on the UI Thread, so the activity can update its components safely

# **Request**

- Put up a dialog saying 'Processing…'
- Launch a background thread/ task
- Report when finished to callback
- Reusable class, can be used in apps unrelated to donation.

```
public abstract class Request extends AsyncTask<Object, Void, Object>
\{ //...
   public Request(Context context, Response responder, String message)
  \{ //...
   }
   @Override
   protected void onPreExecute()
  {5} //...
   }
   @Override
   protected Object doInBackground(Object... params)
  \{ //...
   }
   protected abstract Object doRequest(Object... params) throws Exception;
   @Override
   protected void onPostExecute(Object result)
  {5} //...
   } 
}
```

```
public abstract class Request extends AsyncTask<Object, Void, Object>
\{ //...
   public Request(Context context, Response responder, String message)
  \{x\} //...
   }
   @Override
   protected void onPreExecute()
\{ //...
 }
   @Override
   protected Object doInBackground(Object... params)
\{ //...
 }
  protected abstract Object doRequest(Object... params)
   @Override
   protected void onPostExecute(Object result)
\{ //...
 } 
}
```
#### **Request**

- An 'Abstract' class, so 'abstract' method 'doRequest' must be provided to do the actual background process
	- For donation-android app, this will be a call to http.Rest methods to get/set data in android-service

### donation-android Project v4

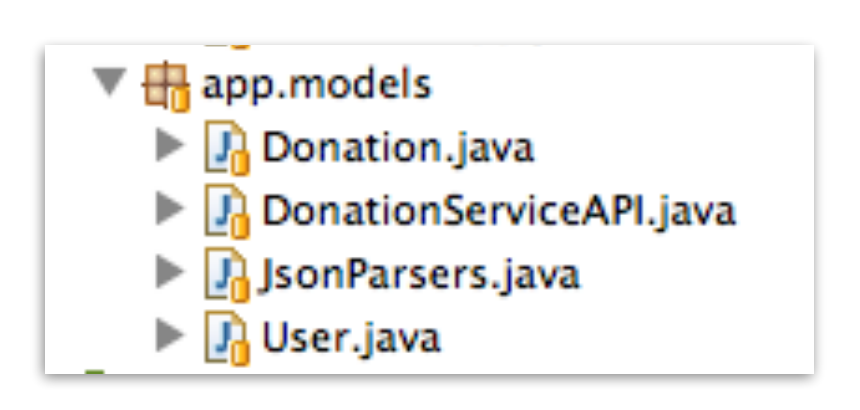

#### • **models**

- Gateway object for accessing donation-service application
- Local copies of core information models for the application (download from donation-play)
- Parsers (transformers) for converting objects into format suitable for upload/ download to/from donation-service

## User & Donation

```
public class User 
\{ public String firstName;
   public String lastName;
   public String email;
   public String password;
   public User(String firstName, String lastName, 
              String email, String password)
   {
     this.firstName = firstName;
     this.lastName = lastName;
    this.email = email;
     this.password = password;
  }
}
                                                        public class Donation
                                                        {5} public int amount;
                                                           public String method;
                                                           public Donation (int amount, String method)
                                                          \{this.amount = amount; this.method = method;
                                                           }
                                                           public String toString()
                                                          \{ return amount + ", " + method;
                                                           }
                                                        }
```
• No change from earlier versions

#### **JsonParsers**

- Same class as in donationplay!
- Convert Model object to/from Json format

```
public class JsonParsers
{
  static Gson gson = new Gson();
   public static User json2User(String json)
  \mathcal{L} return gson.fromJson(json, User.class); 
   }
   public static List<User> json2Users(String json)
\{Type collectionType = new TypeToken<List<User>>>>>
() {}.getType();
     return gson.fromJson(json, collectionType); 
   }
  public static String user2Json(Object obj)
  \{return gson.toJson(obj);
   } 
   public static Donation json2Donation(String json)
  \{ return gson.fromJson(json, Donation.class); 
   }
   public static String donation2Json(Object obj)
\{return gson.toJson(obj);
   } 
  public static List<Donation> json2Donations(String json)
\{Type collectionType = new TypeToken<List<Donation>>() \{ \}.getType();
     return gson.fromJson(json, collectionType); 
 } 
}
```
# **DonationServiceAPI**

- Enable Activities to 'invoke' services on donation-service app.
- Specifically:
	- GetUsers
	- **GetDonations**
	- **CreateUser**
	- CreateDonation

Each of these requests is 'spun-out' into separate thread

```
public class DonationServiceAPI
{ 
 public static void getUsers(Context context,
                             Response<User> response, 
                             String dialogMesssage)
  {
    new GetUsers(context, response, dialogMesssage).execute();
   }
 public static void createUser(Context context,
                             Response<User> response, 
                            String dialogMesssage)
 {5}new CreateUser(context, response, dialogMesssage).execute(user);
  }
 public static void getDonations(Context context,
                             Response<User> response, 
                            String dialogMesssage)
  \{ new GetDonations(context, response, dialogMesssage).execute();
   }
 public static void createDonation(Context context,
                             Response<User> response, 
                             String dialogMesssage)
\{ new CreateDonation(context, response, dialogMesssage).execute(donation);
   }
}
```
# GetUsers and CreateUser Requests

• The doRequest() methods will run in a background thread

```
• … and will use 
the Rest class 
to 
communicate 
with the server
```

```
class GetUsers extends Request
{
  public GetUsers(Context context, Response<User> callback, String message)
\{ super(context, callback, message);
  }
  @Override
  protected List<User> doRequest(Object... params) throws Exception
\{ String response = Rest.get("/api/users");
    List<User> userList = JsonParsers.json2Users(response);
    return userList;
 }
}
class CreateUser extends Request
{ 
  public CreateUser(Context context, Response<User> callback, String message)
\{ super(context, callback, message);
  }
  @Override
  protected User doRequest(Object... params) throws Exception
  \{ String response = Rest.post ("/api/users", JsonParsers.user2Json(params[0]));
    return JsonParsers.json2User(response);
  }
}
```
### GetDonations and CreateDonation Requests

```
class GetDonations extends Request
{5} public GetDonations(Context context, Response<Donation> callback, String message)
  \{ super(context, callback, message);
  }
  @Override
  protected List<Donation> doRequest(Object... params) throws Exception
\{ String response = Rest.get("/api/donations");
     List<Donation> donationList = JsonParsers.json2Donations(response);
     return donationList;
  }
}
class CreateDonation extends Request
{
  public CreateDonation(Context context, Response<Donation> callback, String message)
 \{ \} super(context, callback, message);
   }
  @Override
  protected Donation doRequest(Object... params) throws Exception
  \{ String response = Rest.post ("/api/donations", JsonParsers.donation2Json(params[0]));
     return JsonParsers.json2Donation(response);
 }
}
```
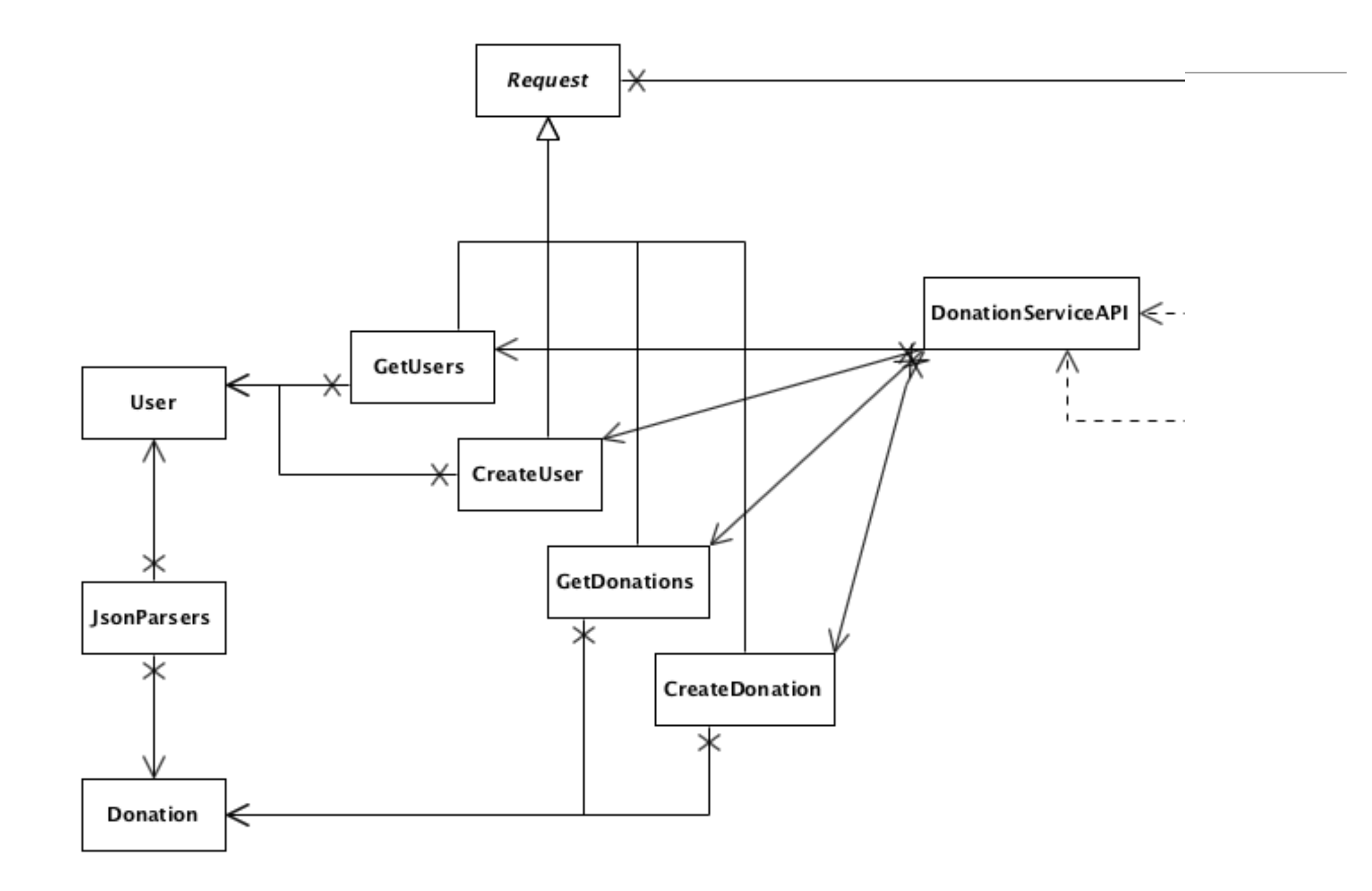

## **Activities**

- If an Activity needs to make a request of the donationservice, it must do two things:
	- 1. Initiate a request by calling one of the methods in **DonationServiceAPI**
	- 2. Implement the Response interface, though which the response (or error) will be delivered.

```
public class DonationServiceAPI
{ 
   public static void getUsers(..)
    \frac{1}{2}.
   public static void createUser(..)
   \frac{1}{2}.
   public static void getDonations(..)
  \frac{1}{2}.
   public static void createDonation(..)
}
```
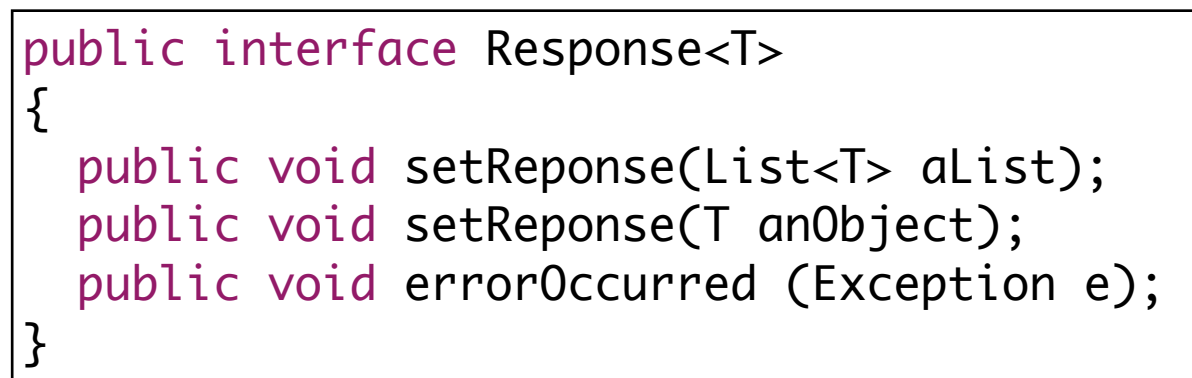

## Login

- When the Login activity starts we can:
	- Request the list of users from the donation-service
	- … and when those requests arrive, we store them in the application object
- Then, when Login button pressed, we authenticate agains this list as usual.

## Login Activity

# (no features hidden)

```
public class Login extends Activity implements Response<User>
{
  @Override
  protected void onCreate(Bundle savedInstanceState)
 \{ super.onCreate(savedInstanceState);
     setContentView(R.layout.activity_login);
     DonationServiceAPI.getUsers(this, this, "Retrieving list of users");
  }
  public void signinPressed (View view) 
 \{ DonationApp app = (DonationApp) getApplication();
    TextView email = (TextView) findViewById(R.id.loginEmail);
     TextView password = (TextView) findViewById(R.id.loginPassword);
     if (app.validUser(email.getText().toString(), password.getText().toString()))
\{ \{ \} startActivity (new Intent(this, Donate.class));
     }
     else
    {f} Toast toast = Toast.makeText(this, "Invalid Credentials", Toast.LENGTH_SHORT);
       toast.show();
 }
  }
  @Override
  public void setReponse(List<User> aList)
\{ DonationApp app = (DonationApp) getApplication();
    app. users = alist; }
  @Override
  public void errorOccurred(Exception e)
 \{ Toast toast = Toast.makeText(this, "Donation Service Unavailable. Try again later", 
                                          Toast.LENGTH_LONG);
     toast.show();
     startActivity (new Intent(this, Welcome.class));
  }
  @Override
  public void setReponse(User anObject)
   {}
}
```
# Login Activity

{

──}

 $\{$ 

}

 $\{$ 

}

}

}

//…`

```
public class Login extends Activity implements Response<User>
```

```
 @Override
 protected void onCreate(Bundle savedInstanceState)
\{ super.onCreate(savedInstanceState);
   setContentView(R.layout.activity_login);
```

```
 DonationServiceAPI.getUsers(this, this, "Retrieving list of users");
```

```
 public void signinPressed (View view)
```

```
DonationApp app = (DonationApp) getApplication();
```

```
TextView email = (TextView) findViewById(R.id.loginEmail);
 TextView password = (TextView) findViewById(R.id.loginPassword);
```

```
 if (app.validUser(email.getText().toString(), password.getText().toString()))
 {
```

```
 startActivity (new Intent(this, Donate.class));
```

```
 else
```

```
 Toast toast = Toast.makeText(this, "Invalid Credentials", Toast.LENGTH_SHORT);
 toast.show();
```
# Login Activity

```
public class Login extends Activity implements Response<User>
\{ //..
  @Override
  public void setReponse(List<User> aList)
 \{ DonationApp app = (DonationApp) getApplication();
     app.users = aList;
   }
  @Override
  public void errorOccurred(Exception e)
   {
     Toast toast = Toast.makeText(this, "Donation Service Unavailable. Try again later", 
                                           Toast.LENGTH_LONG);
     toast.show();
     startActivity (new Intent(this, Welcome.class));
  }
  @Override
  public void setReponse(User anObject)
  {}
}
```
## Report Activity

public class Report extends Activity implements Response <Donation>

private ListView listView; private DonationApp app; private DonationAdapter adapter;

{

 @Override public boolean onCreateOptionsMenu(Menu menu) //.. no change

 @Override public boolean onOptionsItemSelected(MenuItem item) //.. no change

 @Override public void onCreate(Bundle savedInstanceState) {

 super.onCreate(savedInstanceState); setContentView(R.layout.activity\_report);

app = (DonationApp) getApplication();

 listView = (ListView) findViewById(R.id.reportList); adapter = new DonationAdapter (this, app.donations);

listView.setAdapter(adapter);

 DonationServiceAPI.getDonations(this, this, "Downloading Donations List.."); }

@Override

public void setReponse(List<Donation> aList)

 {  $app.donations = aList;$  adapter.donations = aList; adapter.notifyDataSetChanged();

@Override

public void setReponse(Donation anObject)

 { }

}

 @Override public void errorOccurred(Exception e)

 { Toast toast = Toast.makeText(this, "Donation Service Unavailable!", Toast.LENGTH\_LONG); toast.show();

```
 startActivity (new Intent(this, Welcome.class));
```

```
 }
}
```
## Report Activity

—}

}

```
public class Report extends Activity implements Response <Donation>
\{private ListView listView;
 private DonationApp app;
  private DonationAdapter adapter; 
  @Override
  public void onCreate(Bundle savedInstanceState)
  \{ super.onCreate(savedInstanceState);
    setContentView(R.layout.activity_report);
    app = (DonationApp) getApplication();
    listView = (ListView) findViewById(R.id.reportList);
    adapter = new DonationAdapter (this, app.donations);
    listView.setAdapter(adapter);
ī
    DonationServiceAPI.getDonations(this, this, "Downloading Donations List..");
```
## Report Activity

```
public class Report extends Activity implements Response <Donation>
{
  private ListView listView;
  private DonationApp app;
   private DonationAdapter adapter; 
  @Override
  public void setReponse(List<Donation> aList)
  \{app.donations = alist; adapter.donations = aList;
     adapter.notifyDataSetChanged();
   }
  @Override
  public void setReponse(Donation anObject)
  \{ }
  @Override
  public void errorOccurred(Exception e)
\{ Toast toast = Toast.makeText(this, "Donation Service Unavailable!", Toast.LENGTH_LONG);
     toast.show();
     startActivity (new Intent(this, Welcome.class));
   }
}
```
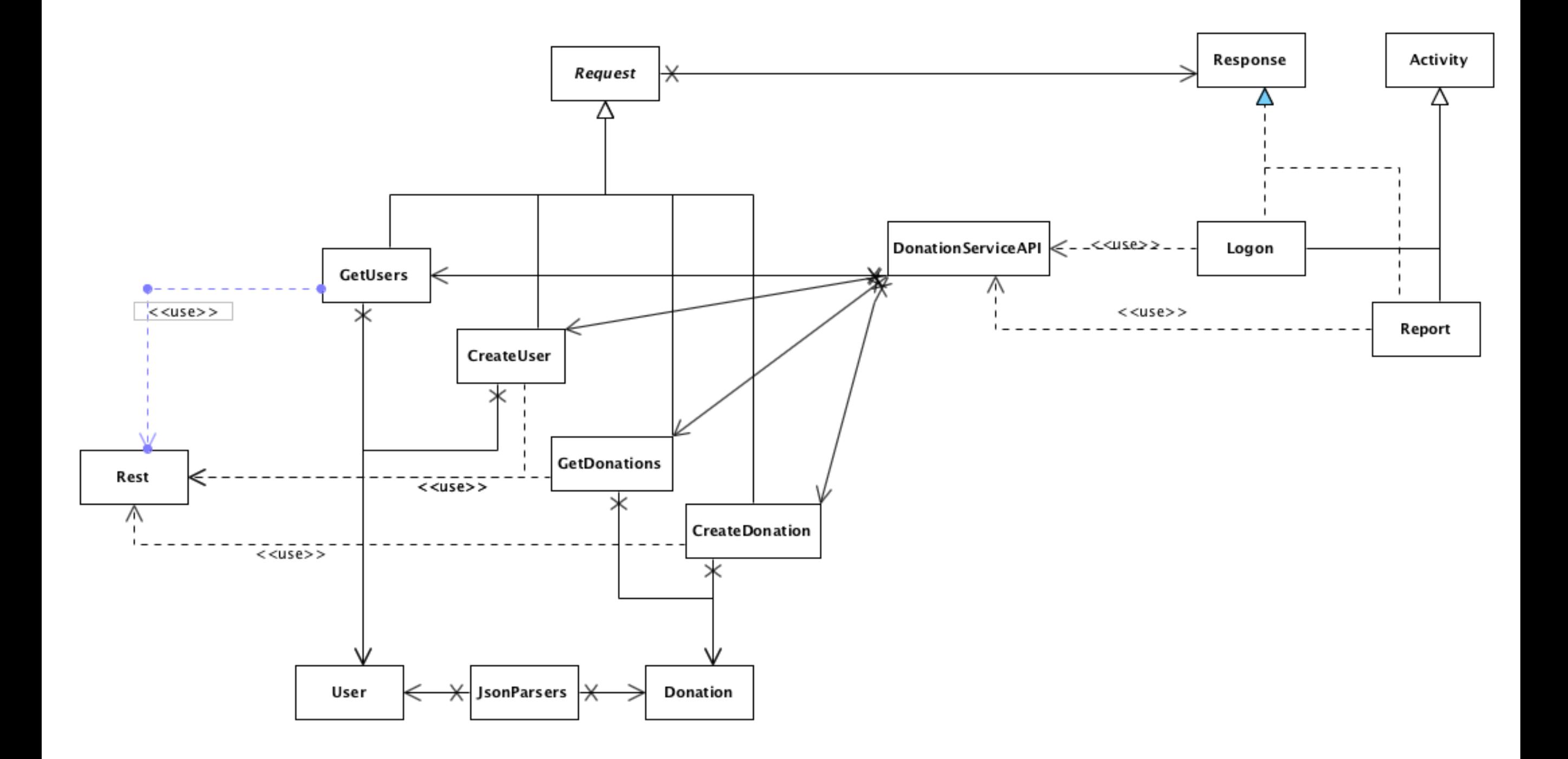

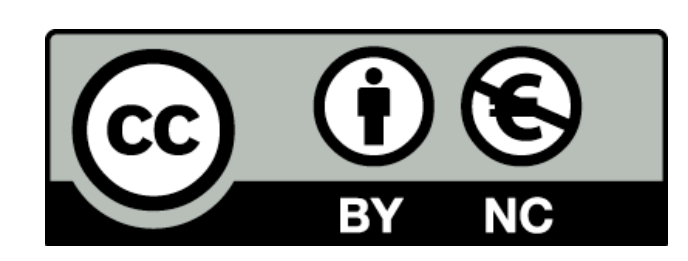

Except where otherwise noted, this content is licensed under a Creative Commons Attribution-NonCommercial 3.0 License.

For more information, please see http:// creativecommons.org/licenses/by-nc/3.0/

Some of this material is adapted from <http://www.vogella.com/articles/JavaConcurrency/article.html> An excellent source for well structured tutorials and explanations of all thing related ot Java, Eclipse and Android development

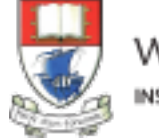

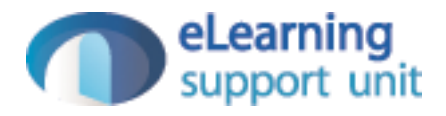